## **PROJEKT DEAL:** OnlineOpen Order Workflow for Wiley Open Access Account Holders

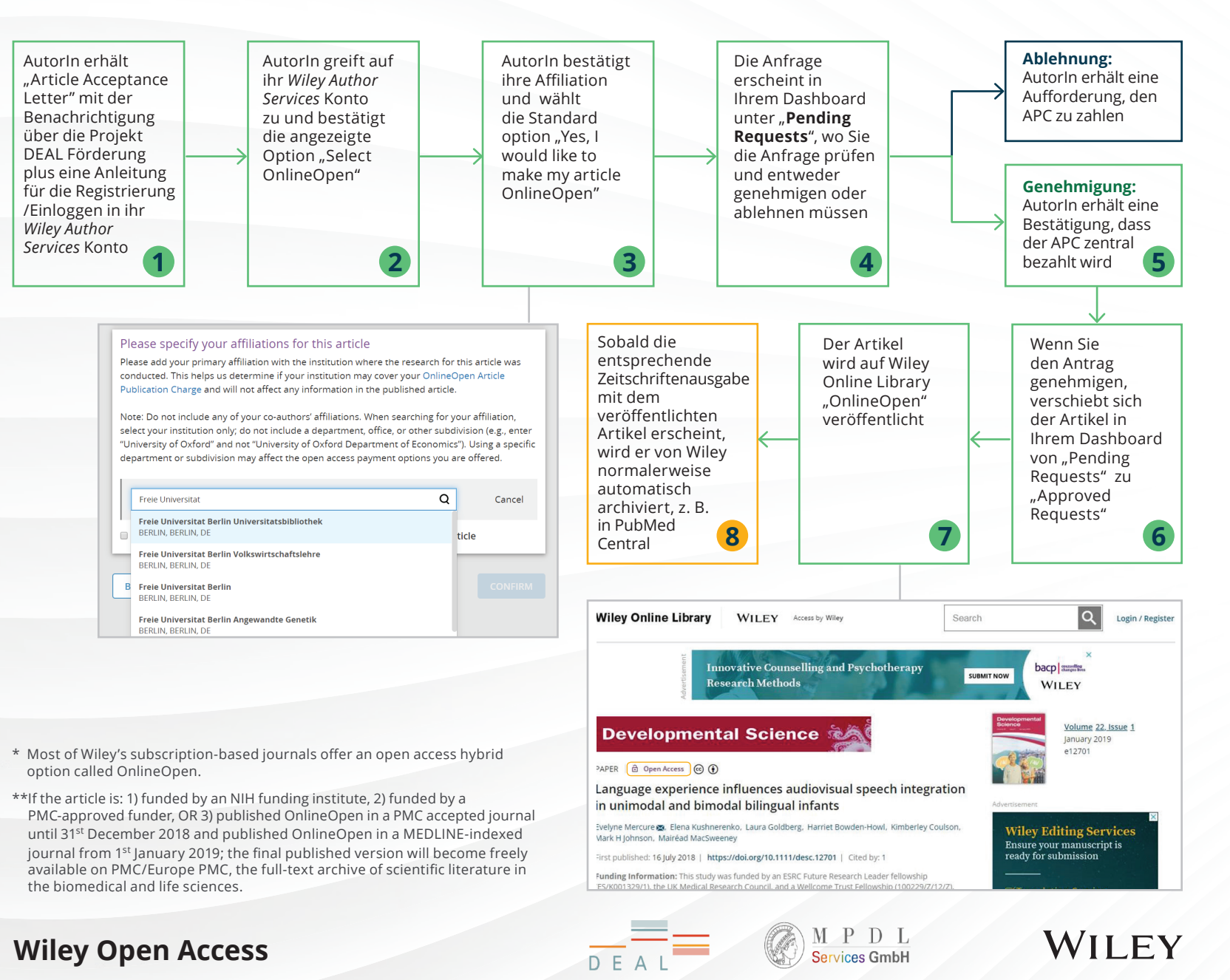

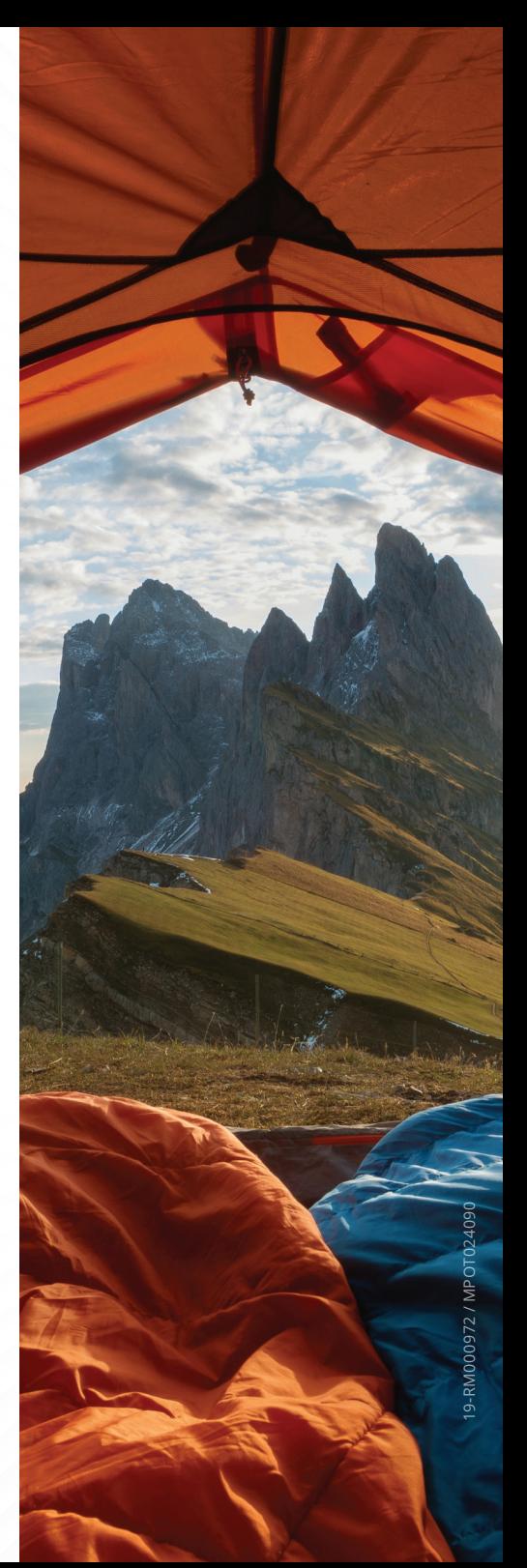